#### **INHALTSVERZEICHNIS**

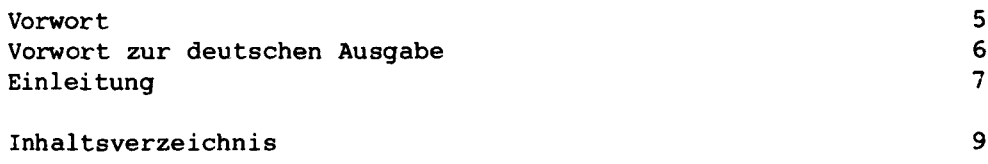

Kapitel 1

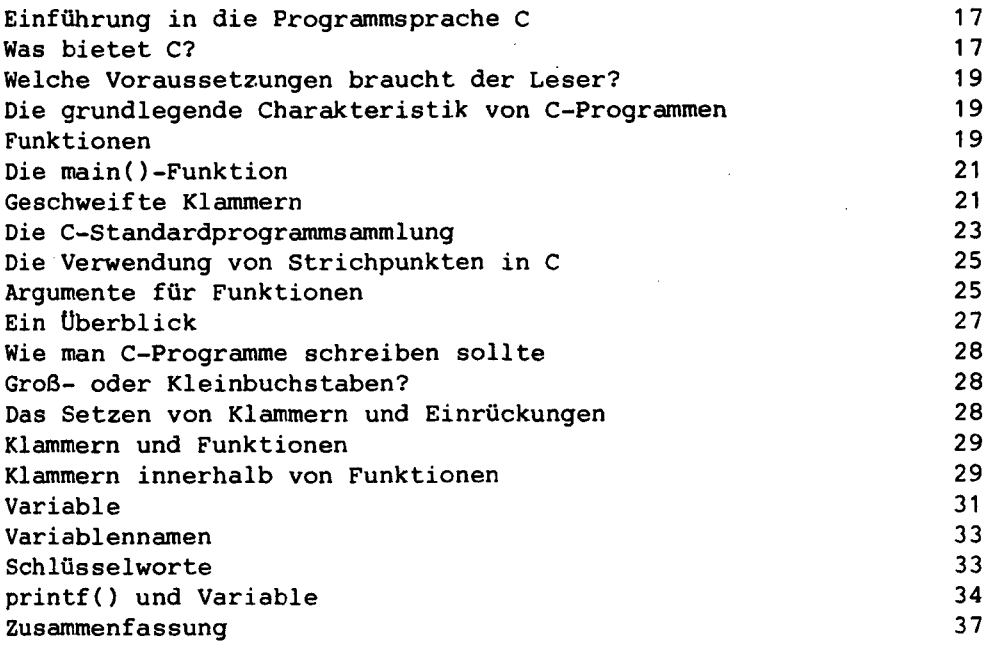

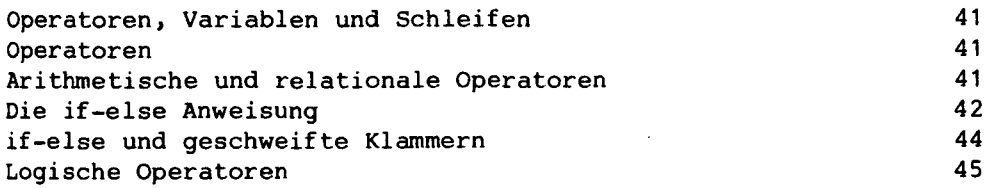

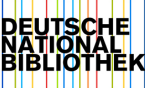

#### Inhaltsverzeichnis

Kapitel 2 (Fortsetzung)

47 Inkrementieren und Dekrementieren von Variablen 49 Programmschleifen Schleifen mit while 49 50 #define 51 putchar(c) Steueranweisungen für die printf()-Funktion  $52$ do-while-Schleifen 53 53 Schleifen mit for Wie man Schleifen unterbricht und verläßt 58 Die continue-Anweisung 59

Anhang zu Kapitel 2

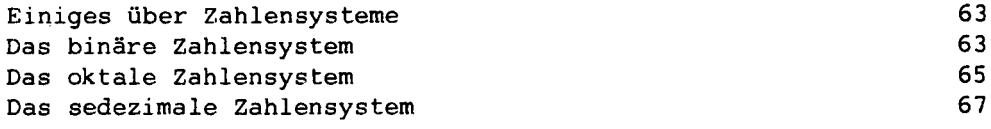

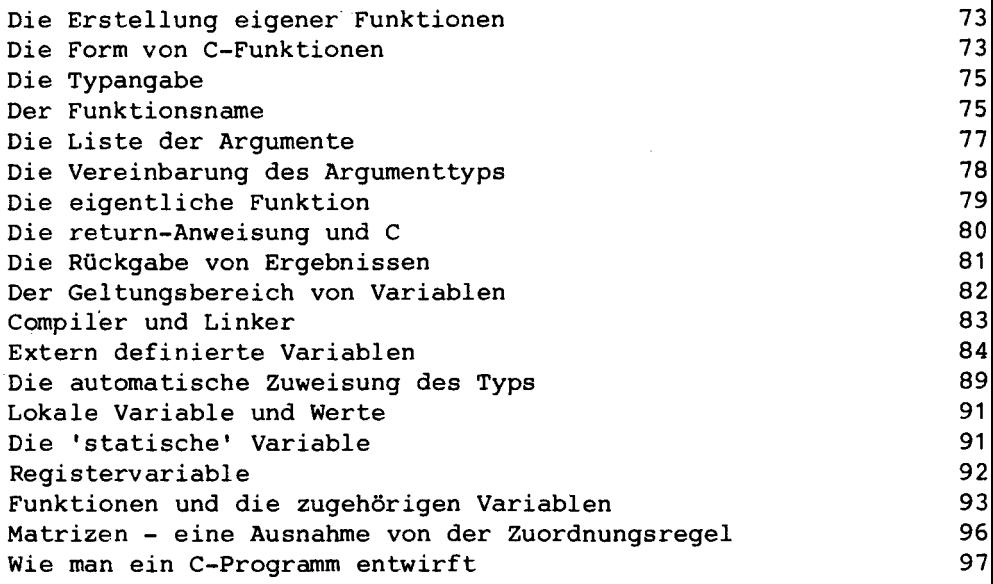

 $\bar{z}$ 

Kapitel 4

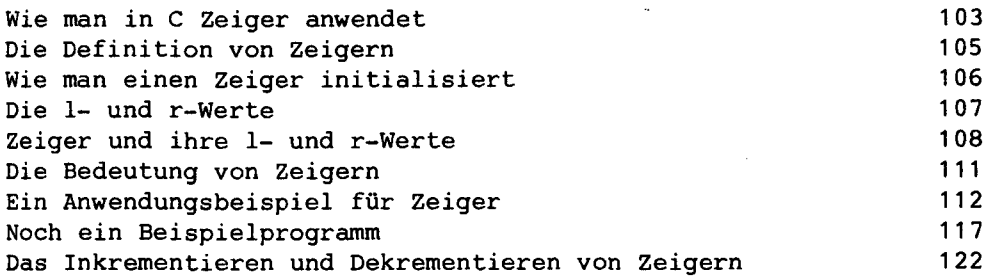

# Kapitel 5

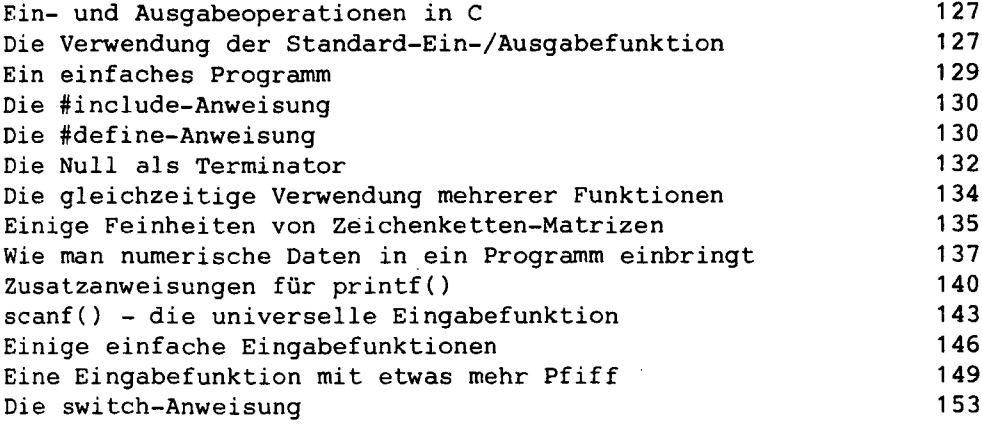

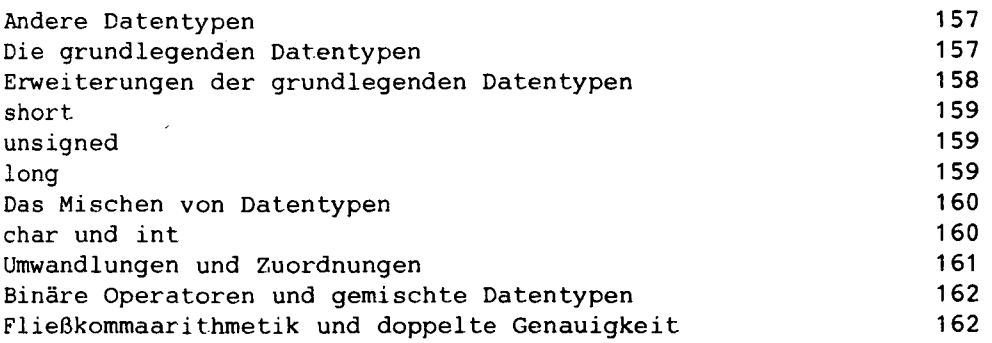

## Inhaltsverzeichnis

## Kapitel 6 (Fortsetzung)

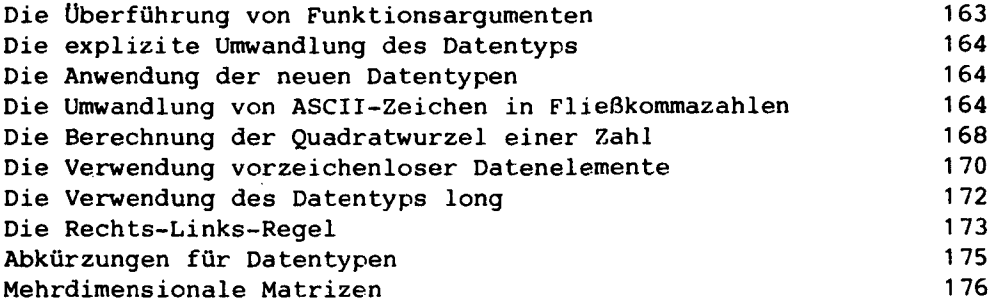

# Kapitel 7

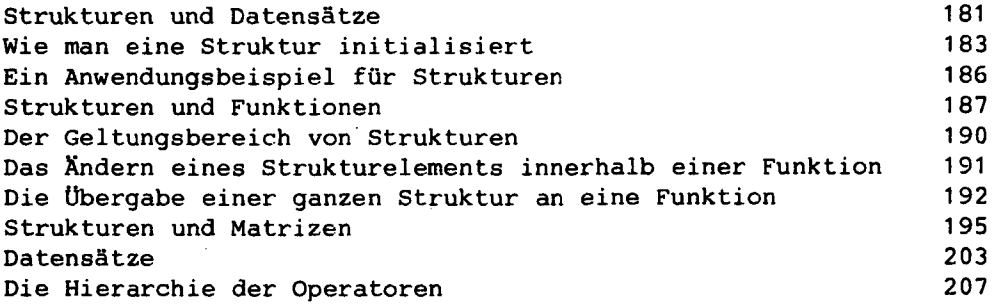

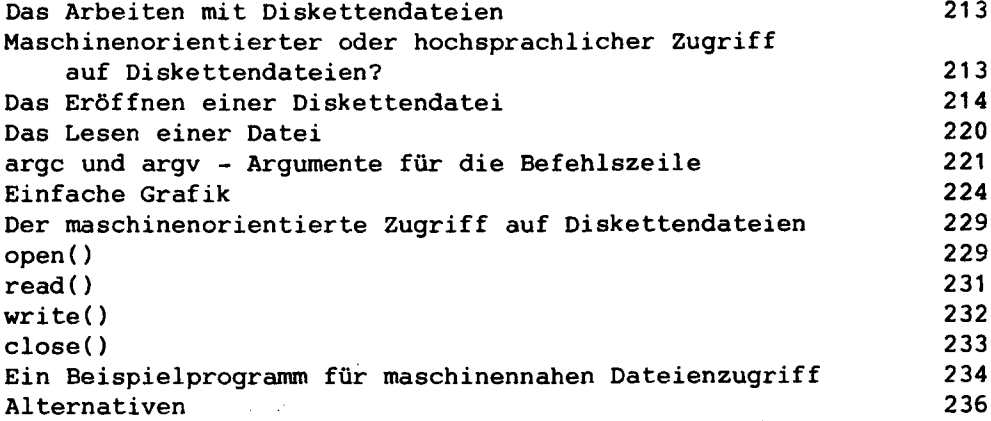

Anhang zu Kapitel 8 Detailinformation zum Diskettendateienzugriff 239 Die FILE-Struktur 239 Wie man mit Dateien kommuniziert 242 stdin, stdout, stderr 243 Kapitel 9 Häufige Fehler und wie man sie findet 247 Häufige Fehler 247 Wenn der Strichpunkt falsch steht oder fehlt 247 Fehlende Klammern 248 Wertzuweisungen kontra Vergleich 251 Kommentare Argumente für Funktionen sind Kopien 254 Fehlende Argumentenvereinbarung in Funktionen 256 Fehlende Funktionsdefinitionen in main() 257 Funktionen geben Ganzzahlwerte an main() zurück 258 Nicht initialisierte Zeiger enthalten unsinnige Werte 260 Der 'gemeine' Fehler 260<br>Die Fehlersuche 262 von der 262 von der 262 von der 262 von der 262 von der 262 von der 262 von der 262 von de Die Fehlersuche Die verschiedenen Fehlerarten 262 Syntaxfehler 262 Programmfehler 263 Latente Fehler 263 Wie man Fehler feststellt und sie einkreist 264 Einige abschließende Betrachtungen 269 Anhang A 273

Der ASCII-Zeichensatz der ASCII-Zeichensatz 2733 und der ASCII-Zeichen zu der ASCII-Zeichen zu der ASCII-Zeichen zu der ASCII-Zeich<br>Zeichen aus der ASCII-Zeichen zu der ASCII-Zeichen zu der ASCII-Zeichen aus der ASCII-Zeichen aus der ASCII-Ze Anhang B

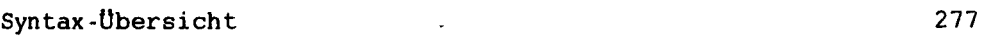

297 Stichwortverzeichnis 2977 auch der Zeit der Zeit der Zeit der Zeit der Zeit der Zeit der Zeit der Zeit der Zeit<br>2977 auch der Zeit der Zeit der Zeit der Zeit der Zeit der Zeit der Zeit der Zeit der Zeit der Zeit der Zeit d